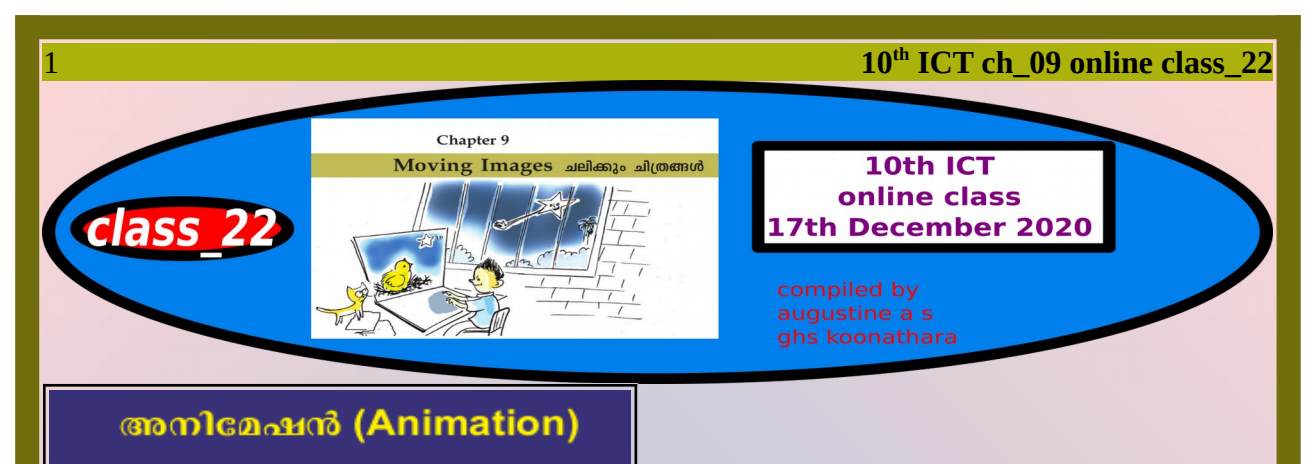

## അനിമേഷൻ (Animation)

നിശ്ചല ചിത്രങ്ങൾ തുടർച്ചയായും വേഗത്തിലും പ്രദർശിപ്പിക്കുന്നതിലൂടെ ചലിക്കുന്ന പ്രതീതി ജനിപ്പിക്കുന്ന പ്രക്രിയയാണ് അനിമേഷൻ.

ഇത് വീക്ഷണ സ്ഥിരത (Persistence of Vision) എന്ന നമ്മുടെ കാഴ്ചയുടെ പ്രത്യേകത അടിസ്ഥാനമാക്കിയുള്ള ഒരു സാങ്കേതിക വിദ്യയാണ്.

ഒരു ദൃശ്യം നാം കണ്ടുകഴിഞ്ഞാലും അൽപ്പനേരംകൂടി (1/16 സെക്കന്റ്) നമ്മുടെ കാഴ്ചയിൽ തങ്ങി നിൽക്കും. ഇതുമൂലം തുടർച്ചയായുള്ള കുറേ<br>ചിത്രങ്ങൾ കണ്ണിനു മുൻപിലൂടെ നിരന്തരം വരുമ്പോൾ ദൃശ്യങ്ങൾ ചലിക്കുന്നതായി തോന്നുന്നു. ഇങ്ങനെ ഒരു സെക്കൻഡിൽ 24 തവണ ചിത്രങ്ങൾ മാറുമ്പോഴാണ് സാധാരണയായി ചലച്ചിത്രങ്ങൾ ഉണ്ടാകുന്നത്.

**Animation is an illusion created by displaying still images in a fast and continuous manner.** 

**This is a technology that depends on the persistence of vision. Anything that we see persists in our vision for a short time (1/16th of a second) even**

**after it is removed. Because of this, when some images appear continuously one after the other in front of our eyes, the images appear to move.**

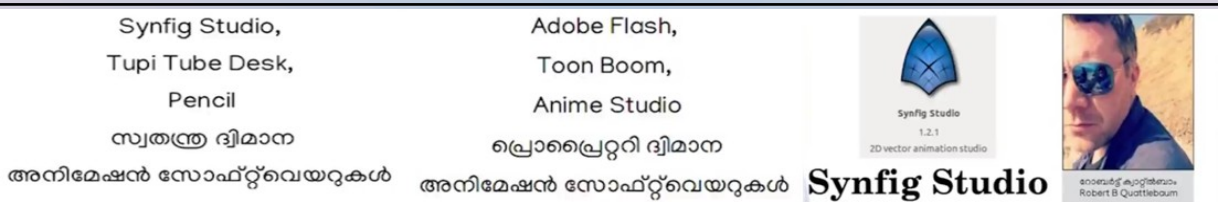

**Synfig Studio, Tupi: Open 2D Magic, Pencil (Free Software) Adobe Flash, Toon Boom, Anime Studio (Proprietary software) are some of the important applications of animation.**

അനിമേഷൻ നിർമ്മാണഘട്ടങ്ങൾ **Stages of Producing an Animation** 

- $\bullet$  നല്ലൊരു കഥ കണ്ടെത്തണം (Finding a Story)
- ആ കഥയിലെ കഥാപാത്രങ്ങളെ രൂപകൽപ്പന ചെയ്യണം (Designing Characters)
- ഓരോ സീനിനും സ്കോറിബോർഡ് തയാറാക്കണം (Preparing a Storyboard)

**Prepared by Augustine A S GHS koonathara**

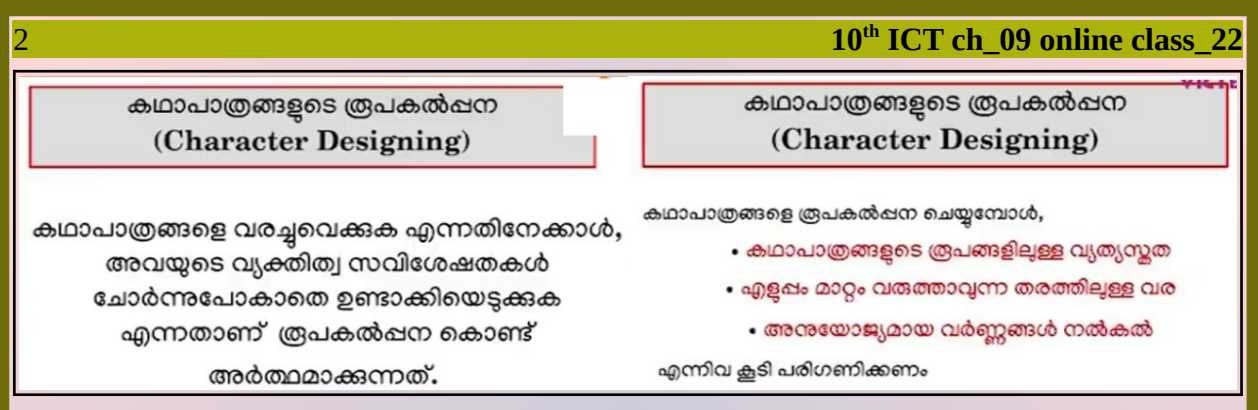

## **Design of characters**

**Character designing is an important stage in the making of an animation film. It means bringing characters to life with humanity and personality. This has a huge role in giving life to the story. Characters have to be designed very carefully. It would be good to take into consideration the following things also.**

**Synfig Studio is a Free 2- dimensional animation**

**application. This software was created by Robert B. Quattlebaum. This application is used to create animations by giving movement to the cartoon images in**

- **The appearance of the characters.**
- **A drawing style that could be easily modified.**
- **Selecting suitable colours for the images.**

സ്റ്റോറി ബോർഡ് (Storyboard)

ഓരോ സീനും എങ്ങനെയായിരിക്കണമെന്ന് മുൻകൂട്ടി രേഖപ്പെടുത്തിവെക്കുന്നതാണ് സ്റ്റോറിബോർഡ്

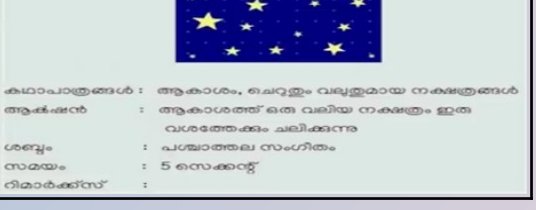

സീൻ-1 നക്ഷത്ര ചലനം

## **Synfig Studio**

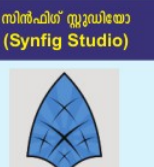

**mondular gy<sub>3</sub> valuations any a 2D canvas. It has versions that can run in GNU/Linux,** സ്വതന്ത്ര ദ്വിമാന അനിമേഷൻ സോഫ്റ്വെയറാണ്.

ആണ് ഈ സോഫ്റ്റെയർ നിർമിച്ചത്. ദ്വിമാന പ്രതല ത്തിൽ (2D Canvas) വരച്ചു ണ്ടാക്കുന്ന കാർട്ടൂൺ ചിത്രങ്ങ ൾക്ക് ചലനം നൽകി അനി മേഷനുകൾ നിർമിക്കുന്ന തിനാണ് ഈ സോഫ്റ്റ്വെയർ ഉപയോഗിക്കുന്നത്. ഗ്നു/ ലിനക്സ്, മൈക്രോസോഫ്റ്റ് വിൻഡോസ്, ആപ്പിൾമാക് OS X എന്നീ ഓപ്പറേറ്റിങ് സിസ്റ്റങ്ങളിൽ പ്രവർത്തി ക്കുന്ന സിൻഫിഗിന്റെ പതിപ്പൂ .<br>കൾ നിലവിലുണ്ട്.

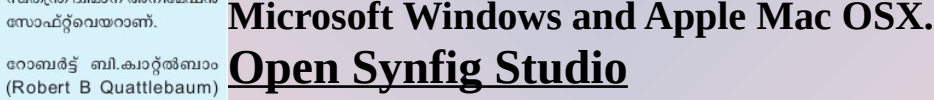

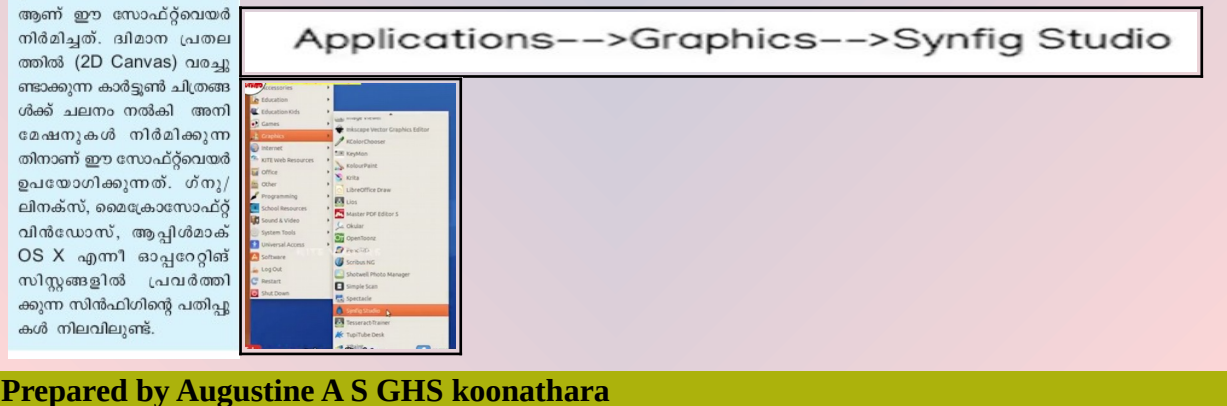

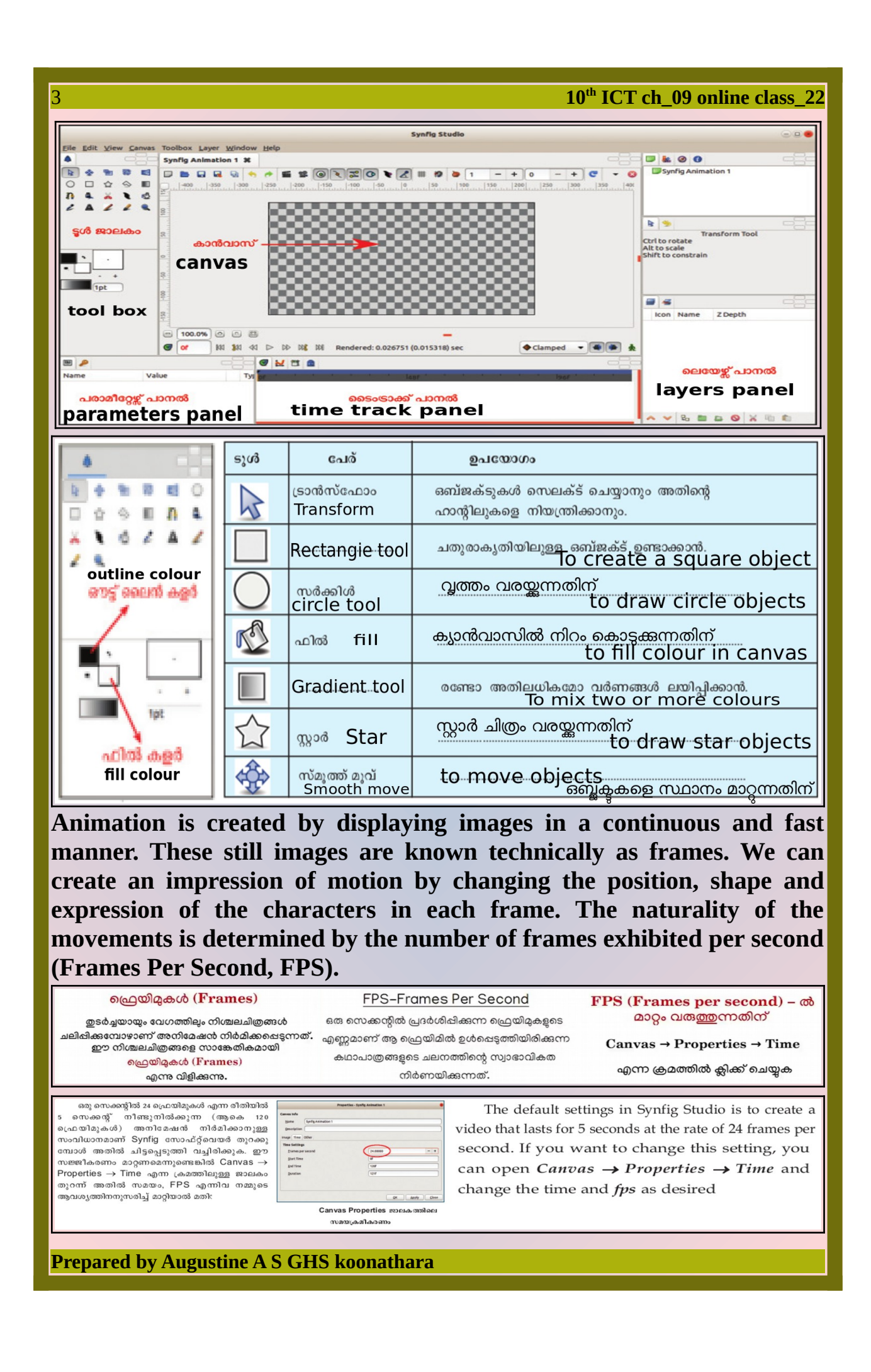

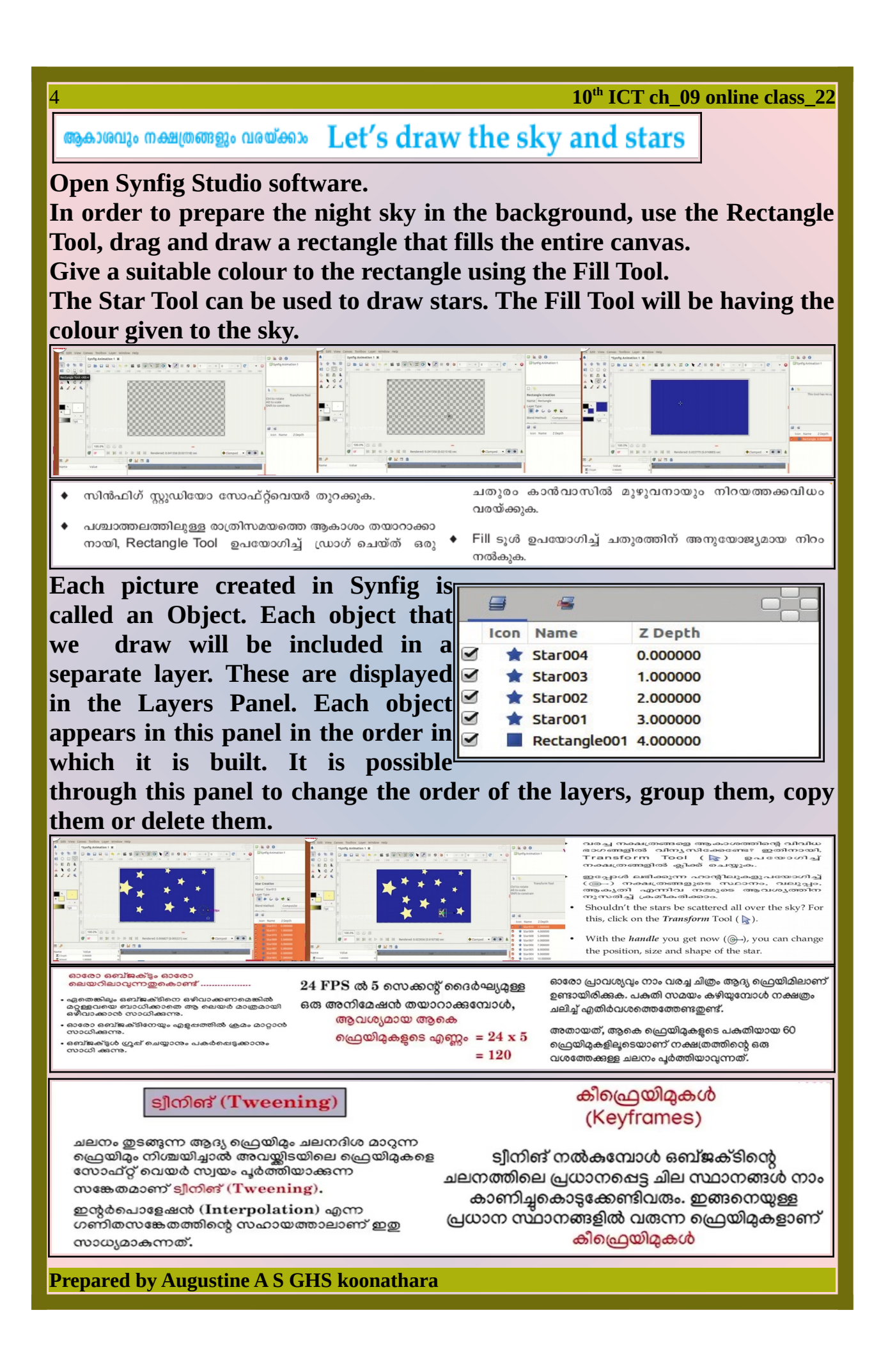

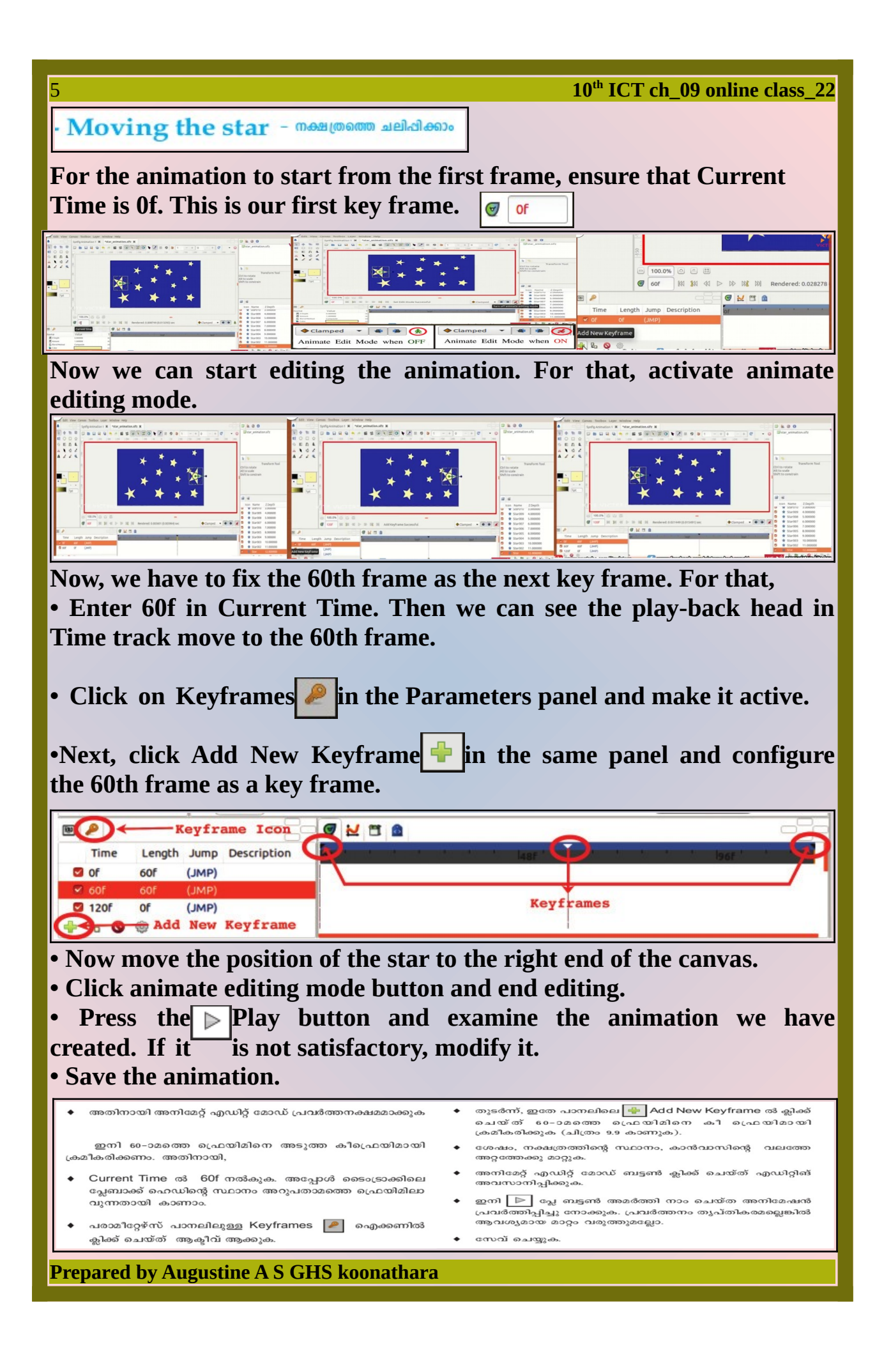

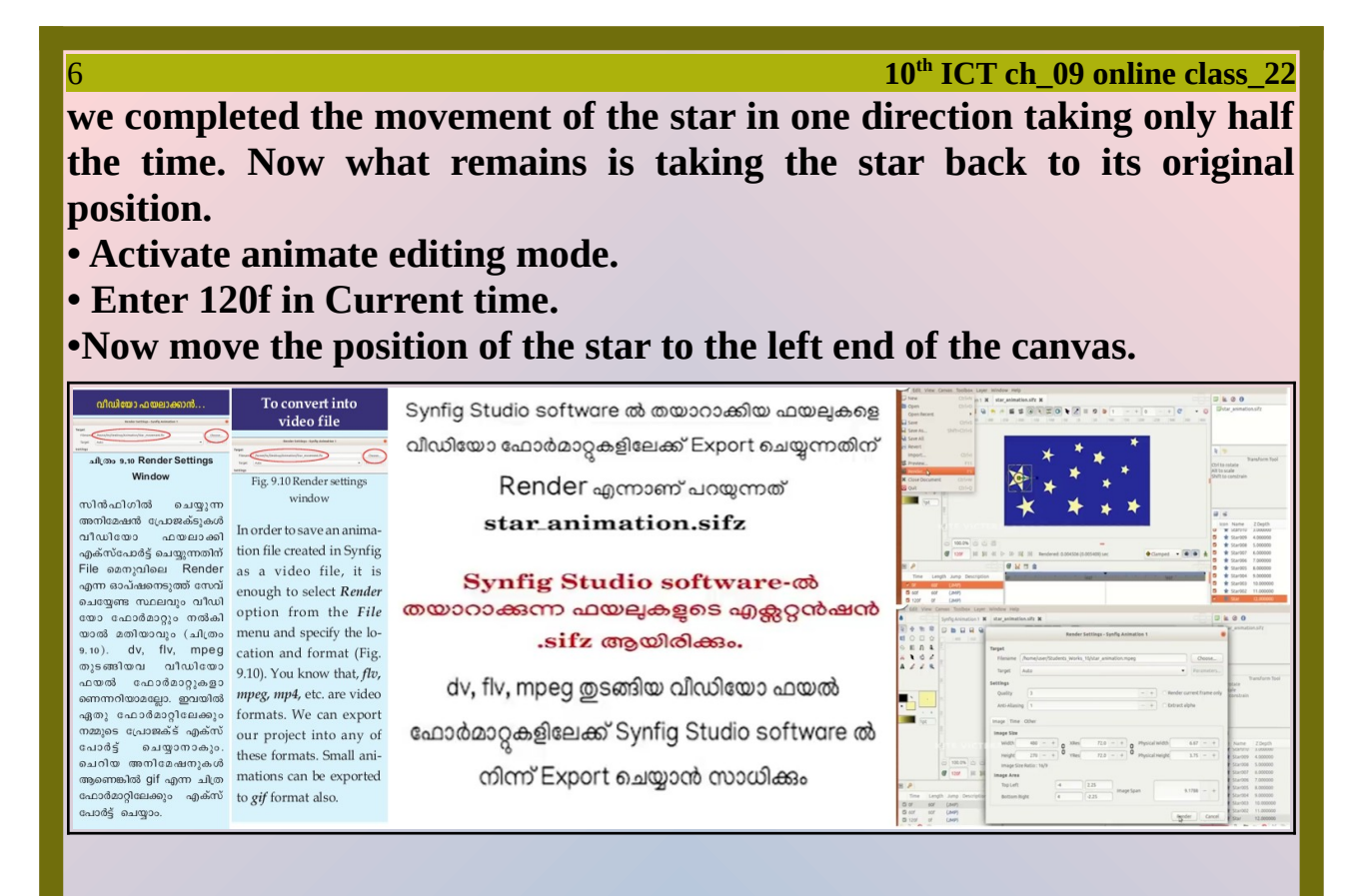

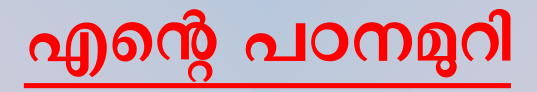

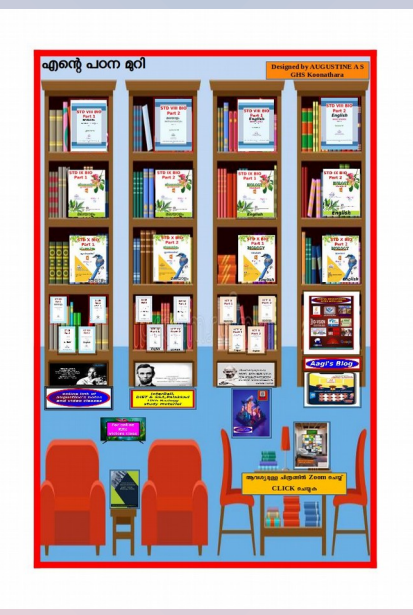

**Prepared by Augustine A S GHS koonathara**